### Markovian PERT networks: A new CTMC and benchmark results

Stefan Creemers (October 22, 2017)

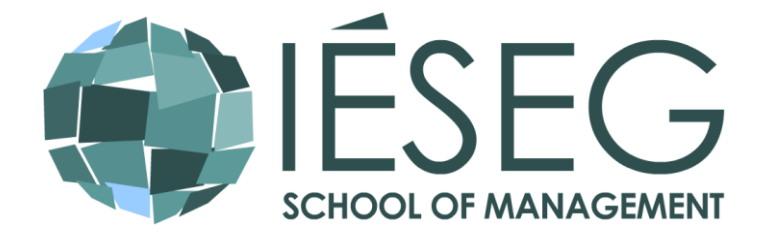

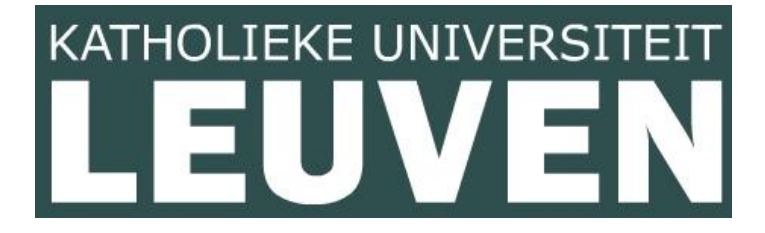

# Agenda

- CTMC of Kulkarni and Adlakha (1986)
- New CTMC
- Comparison of performance for the SRCPSP:
	- CPU times
	- Memory requirements
	- New state-of-the-art results
- Comparison of performance for the SNPV:
	- CPU times
	- Memory requirements
	- New state-of-the-art results
- Conclusion

# Agenda

- CTMC of Kulkarni and Adlakha (1986)
- New CTMC
- Comparison of performance for the SRCPSP:
	- CPU times
	- Memory requirements
	- New state-of-the-art results
- Comparison of performance for the SNPV:
	- CPU times
	- Memory requirements
	- New state-of-the-art results
- Conclusion

# Kulkarni & Adlakha (1986)

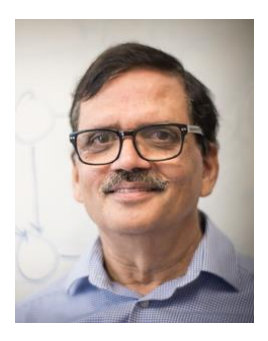

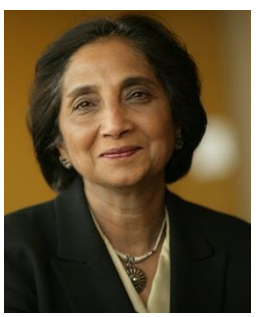

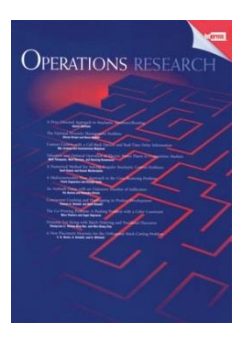

- Markov and Markov-Regenerative PERT Networks, *Operations Research*, 1986
- 208 citations
- First to study Markovian PERT networks
- Use of a CTMC to model a network
- The states of the CTMC are defined by three sets: idle, ongoing, & finished activities
- $\Rightarrow$  For a project with *n* activities there are up to 3 *n* states!

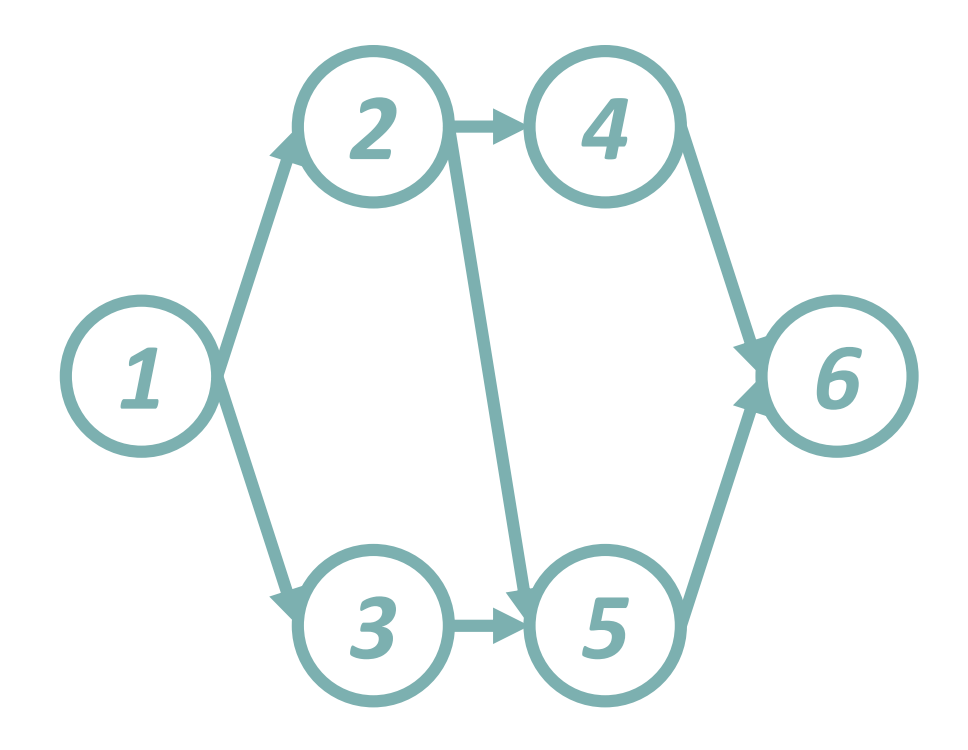

• An activity *j* is either:

 $-$  Idle ( $\theta$ <sub>*j*</sub>=0)

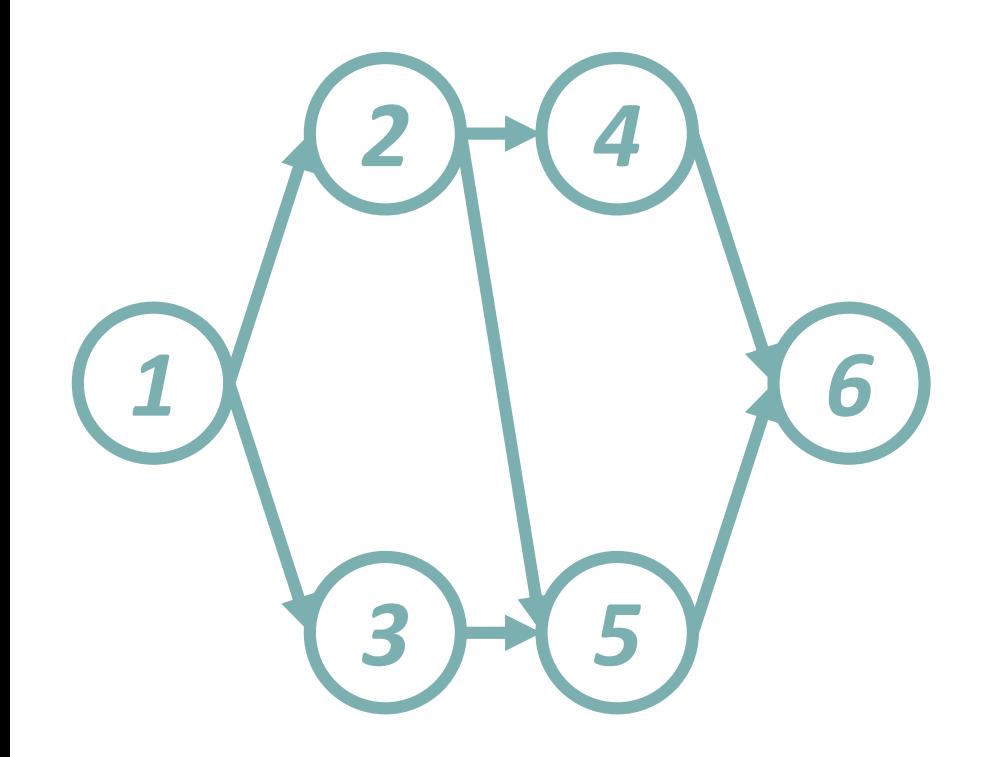

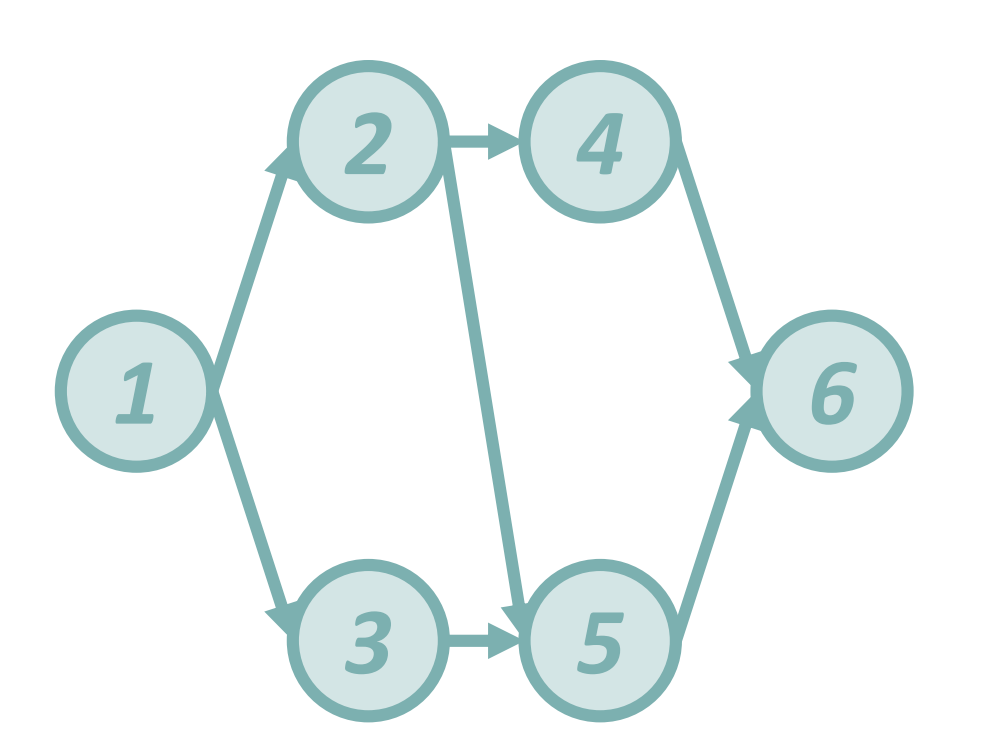

- An activity *j* is either:
	- $-$  Idle ( $\theta$ <sub>*j*</sub>=0)
	- $-$  Ongoing ( $\theta$ <sub>*j*</sub>=1)

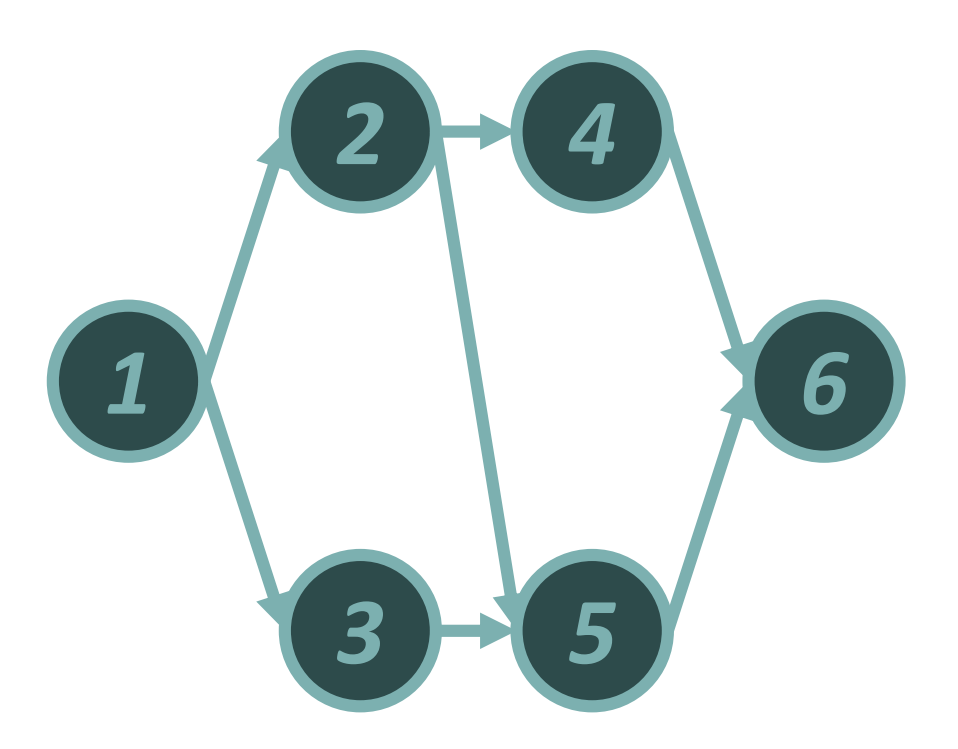

- An activity *j* is either:
	- $-$  Idle ( $\theta$ <sub>*j*</sub>=0)
	- $-$  Ongoing ( $\theta$ <sub>*j*</sub>=1)
	- $-$  Finished ( $\theta$ <sub>*j*</sub>=2)

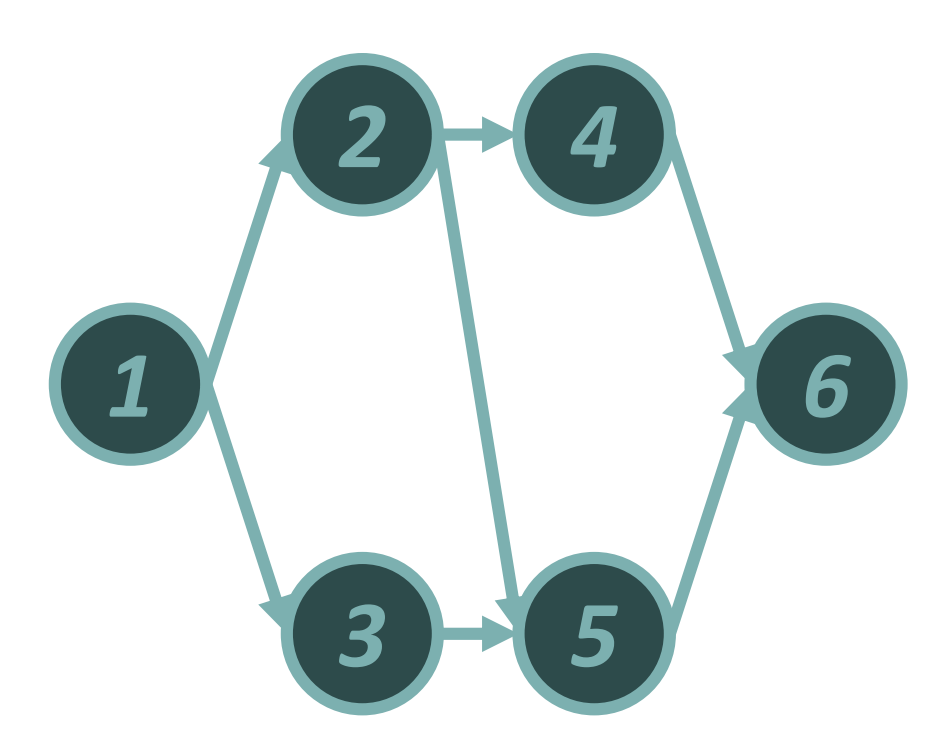

- An activity *j* is either:
	- $-$  Idle ( $\theta$ <sub>*j*</sub>=0)
	- $-$  Ongoing ( $\theta$ <sub>*j*</sub>=1)
	- $-$  Finished ( $\theta$ <sub>*j*</sub>=2)
- The state of the system is represented by a vector:

 $\boldsymbol{\theta} = {\theta_1, \theta_2, ... \theta_n}$ 

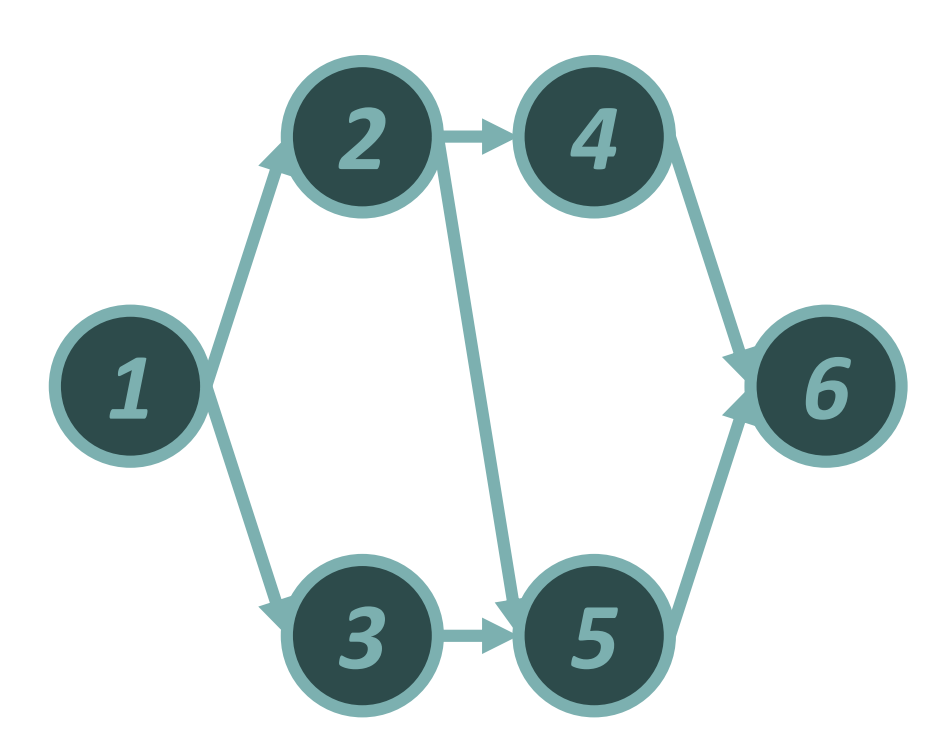

- An activity *j* is either:
	- $-$  Idle ( $\theta$ <sub>*j*</sub>=0)
	- $-$  Ongoing ( $\theta$ <sub>*j*</sub>=1)
	- $-$  Finished ( $\theta$ <sub>*j*</sub>=2)
- The state of the system is represented by a vector:
- $\boldsymbol{\theta} = {\theta_1, \theta_2, ... \theta_n}$

• Up to 
$$
3^n = 729
$$
 states

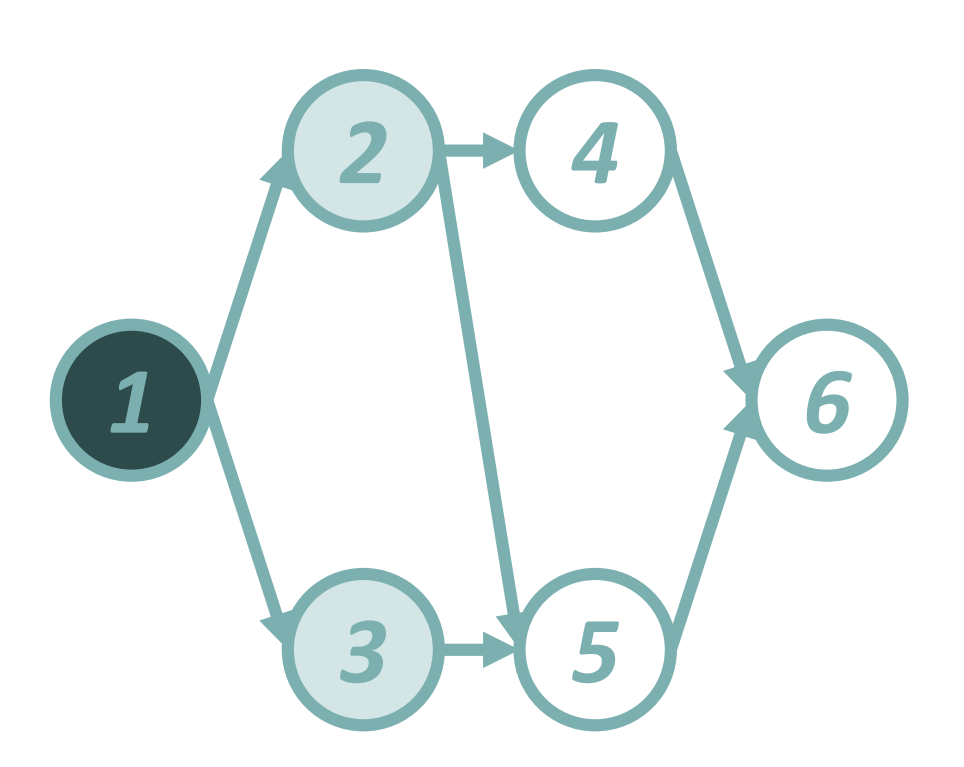

- An activity *j* is either:
	- $-$  Idle ( $\theta$ <sub>*j*</sub>=0)
	- $-$  Ongoing ( $\theta$ <sub>*j*</sub>=1)
	- $-$  Finished ( $\theta$ <sub>*j*</sub>=2)
- The state of the system is represented by a vector:
- $\boldsymbol{\theta} = {\theta_1, \theta_2, ... \theta_n}$
- Up to  $3^n = 729$  states
- Example feasible state:
- $\theta = \{2,1,1,0,0,0\}$

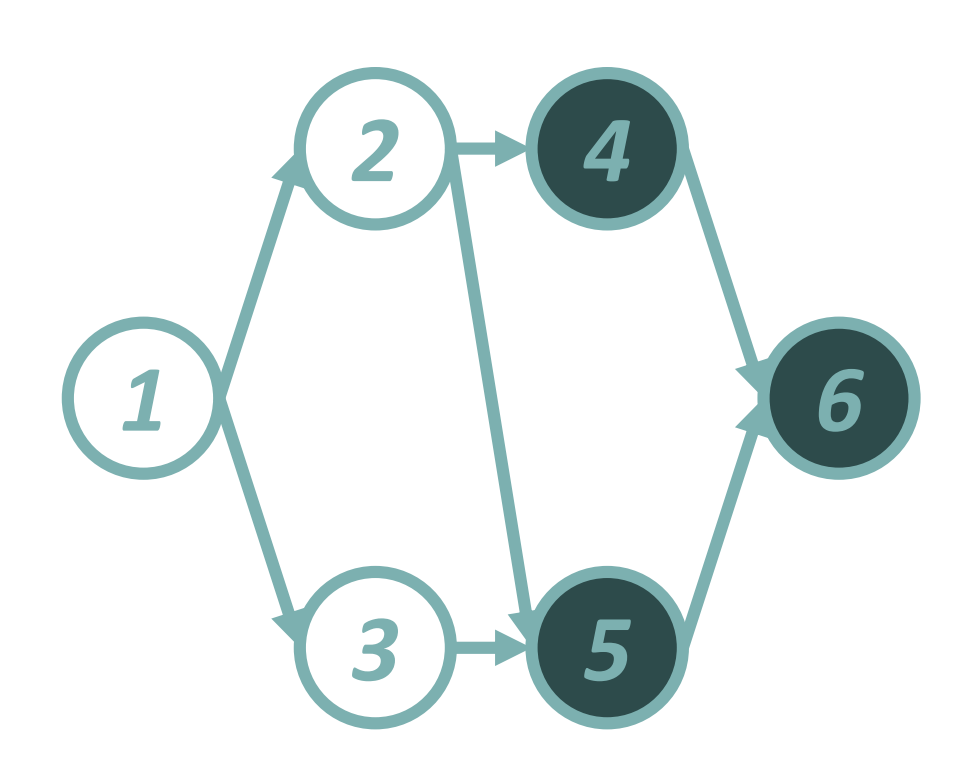

- An activity *j* is either:
	- $-$  Idle ( $\theta$ <sub>*j*</sub>=0)
	- $-$  Ongoing ( $\theta$ <sub>*j*</sub>=1)
	- $-$  Finished ( $\theta$ <sub>*j*</sub>=2)
- The state of the system is represented by a vector:
- $\boldsymbol{\theta} = {\theta_1, \theta_2, ... \theta_n}$
- Up to  $3^n = 729$  states
- Example feasible state:
- $\theta = \{2,1,1,0,0,0\}$
- Example Infeasible state:

 $\theta = \{0, 0, 0, 2, 2, 2\}$ 

# Agenda

- CTMC of Kulkarni and Adlakha (1986)
- New CTMC
- Comparison of performance for the SRCPSP:
	- CPU times
	- Memory requirements
	- New state-of-the-art results
- Comparison of performance for the SNPV:
	- CPU times
	- Memory requirements
	- New state-of-the-art results
- Conclusion

# New CTMC

- We are the first to introduce a new CTMC since the CTMC of Kulkarni & Adlakha that was published in 1986
- In this new CTMC, states are defined by the set of finished activities
- ⇒up to 2<sup>n</sup> states (instead of 3<sup>n</sup> states)
- $\Rightarrow$  Huge reduction in memory requirements (= THE bottleneck for CTMC of Kulkarni & Adlakha)
- A potential "drawback" is that the new CTMC allows activities to be preempted

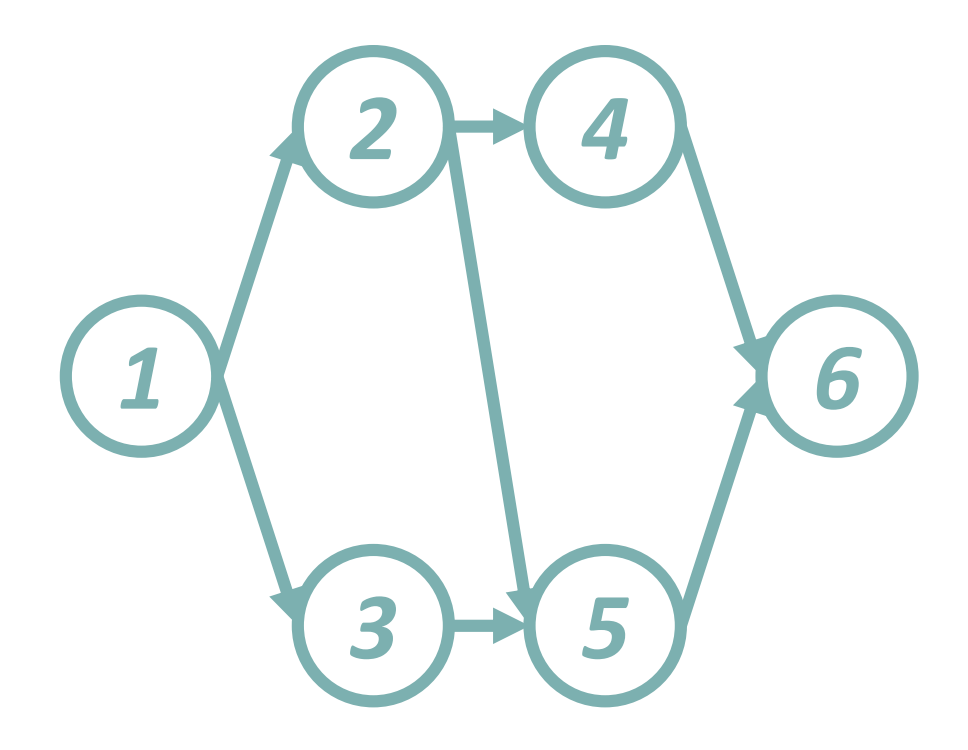

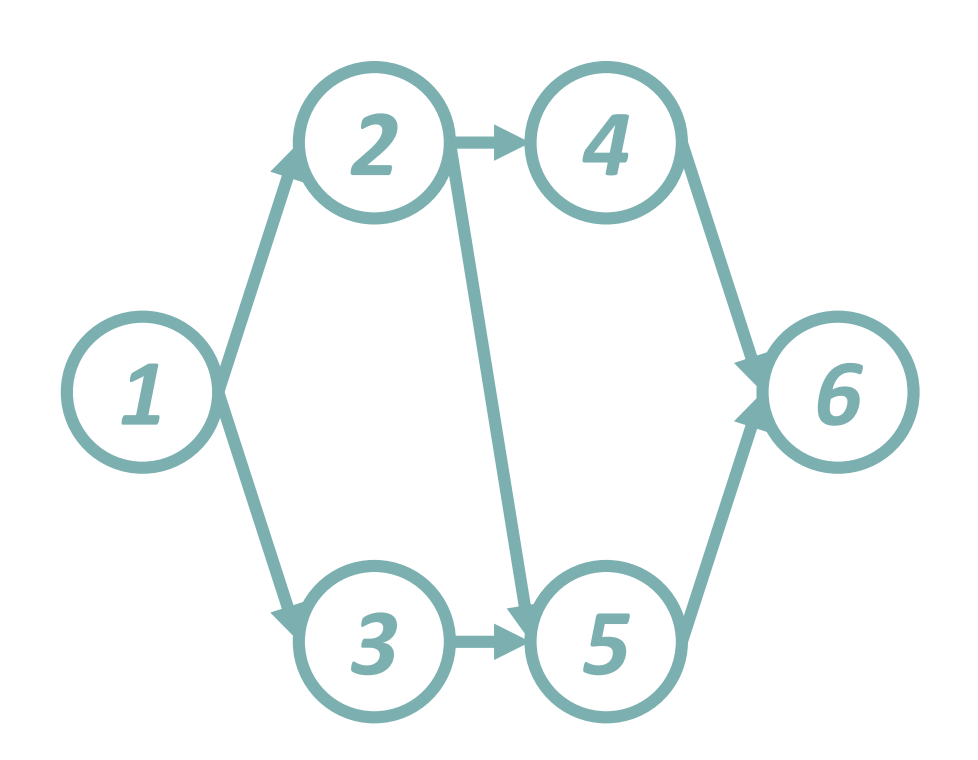

• An activity *j* is either:

 $-$  Idle ( $\theta$ <sub>*j*</sub>=0)

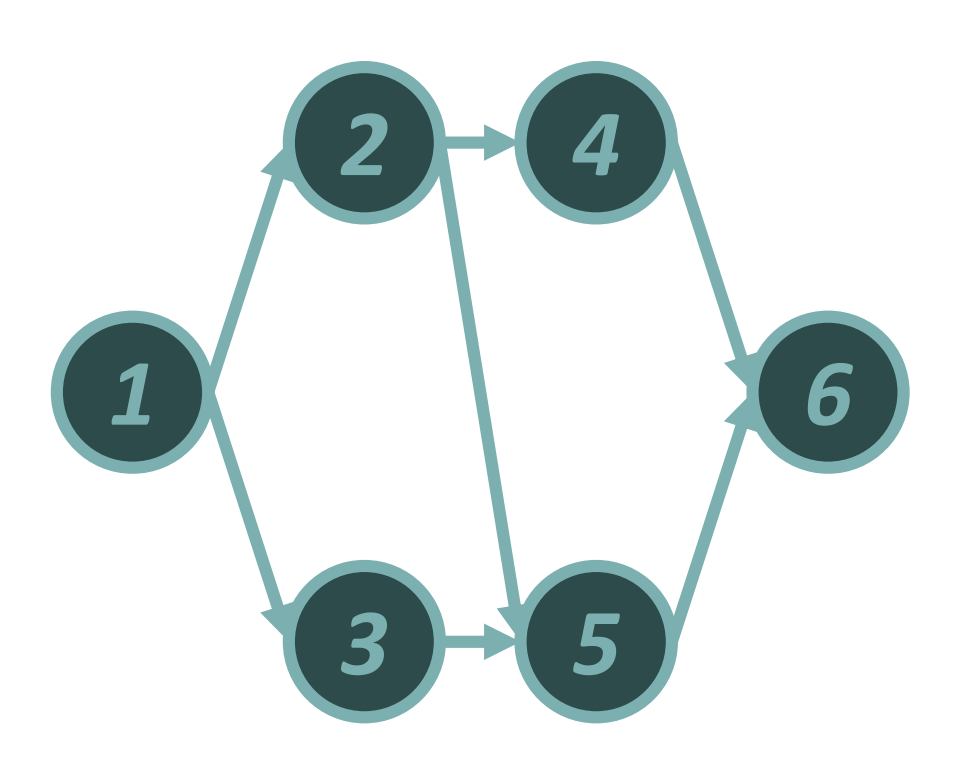

- An activity *j* is either:
	- $-$  Idle ( $\theta$ <sub>*j*</sub>=0)
	- $-$  Finished ( $\theta$ <sub>*j*</sub>=1)

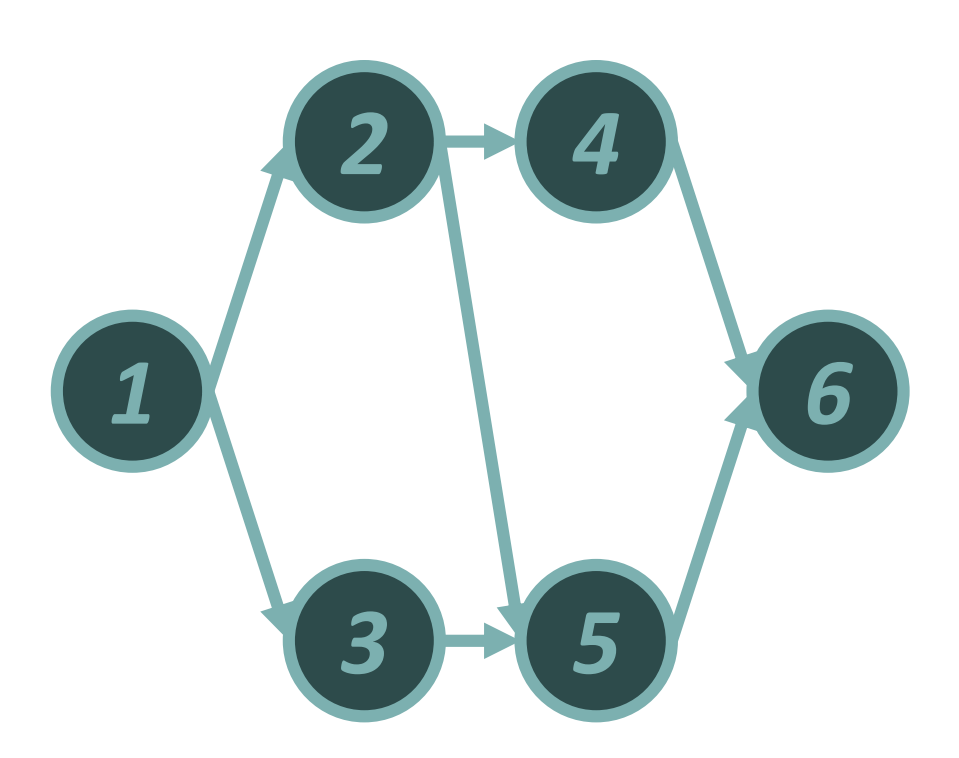

- An activity *j* is either:
	- $-$  Idle ( $\theta$ <sub>*j*</sub>=0)
	- $-$  Finished ( $\theta$ <sub>*j*</sub>=1)
- Up to  $2^n = 64$  states

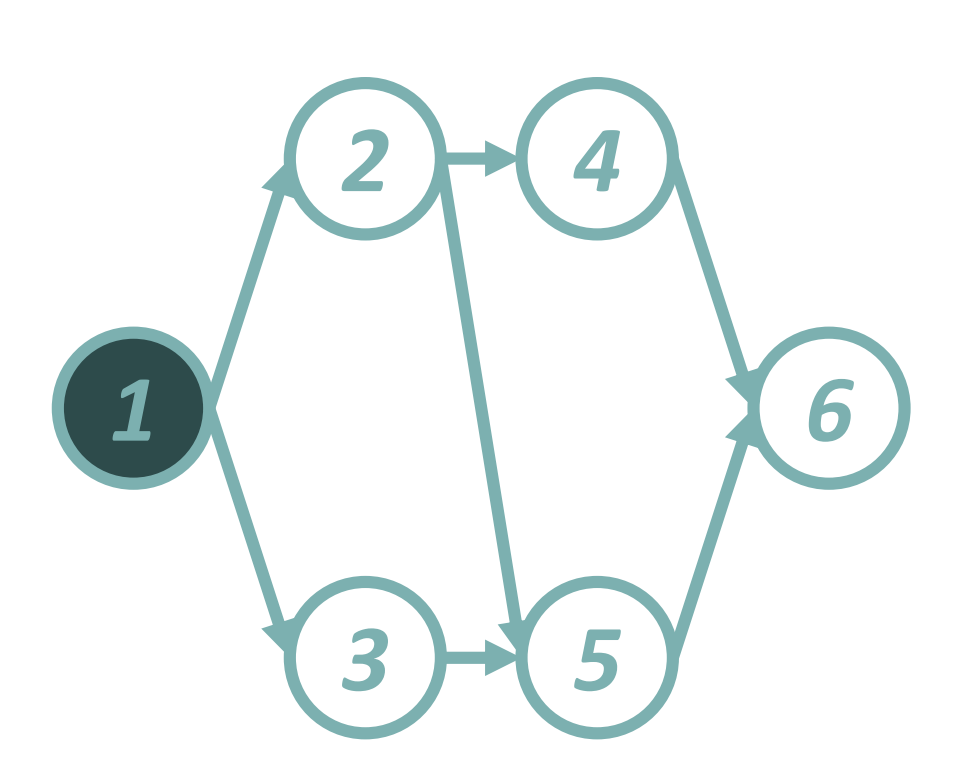

- An activity *j* is either:
	- $-$  Idle ( $\theta$ <sub>*j*</sub>=0)
	- $-$  Finished ( $\theta$ <sub>*j*</sub>=1)
- Up to  $2^n = 64$  states
- Example feasible state:
- q = *{1,0,0,0,0,0}*

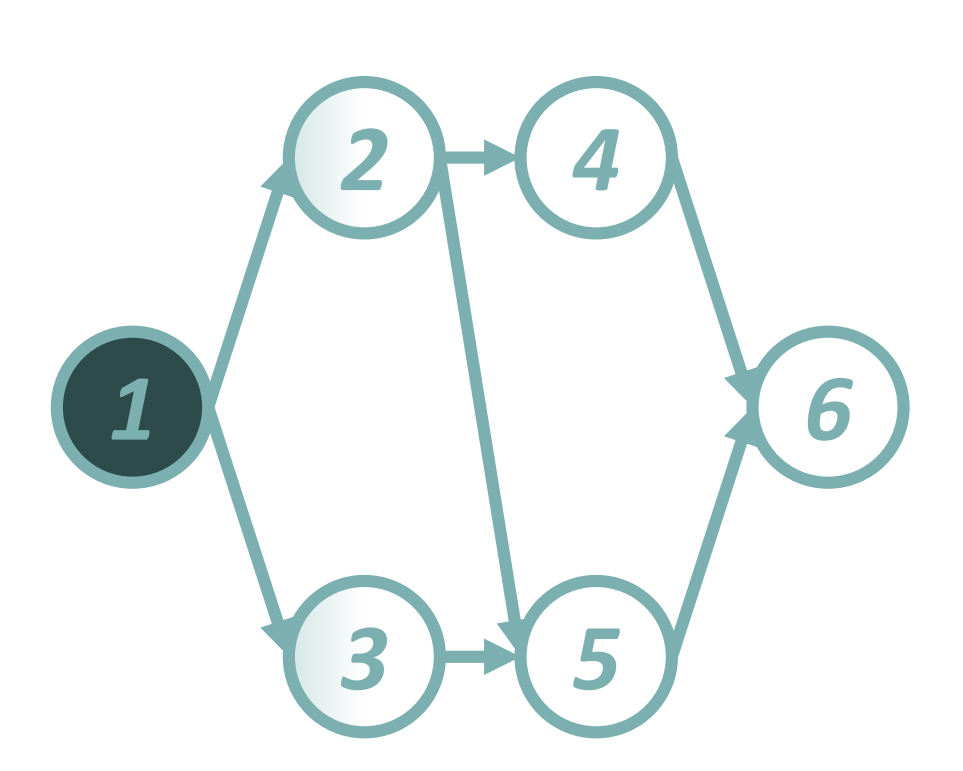

- An activity *j* is either:
	- $-$  Idle ( $\theta_i = 0$ )
	- $-$  Finished ( $\theta$ <sub>*j*</sub>=1)
- Up to  $2^n = 64$  states
- Example feasible state:
- q = *{1,0,0,0,0,0}*
- What activities are ongoing? 2? 3? 2 and 3?

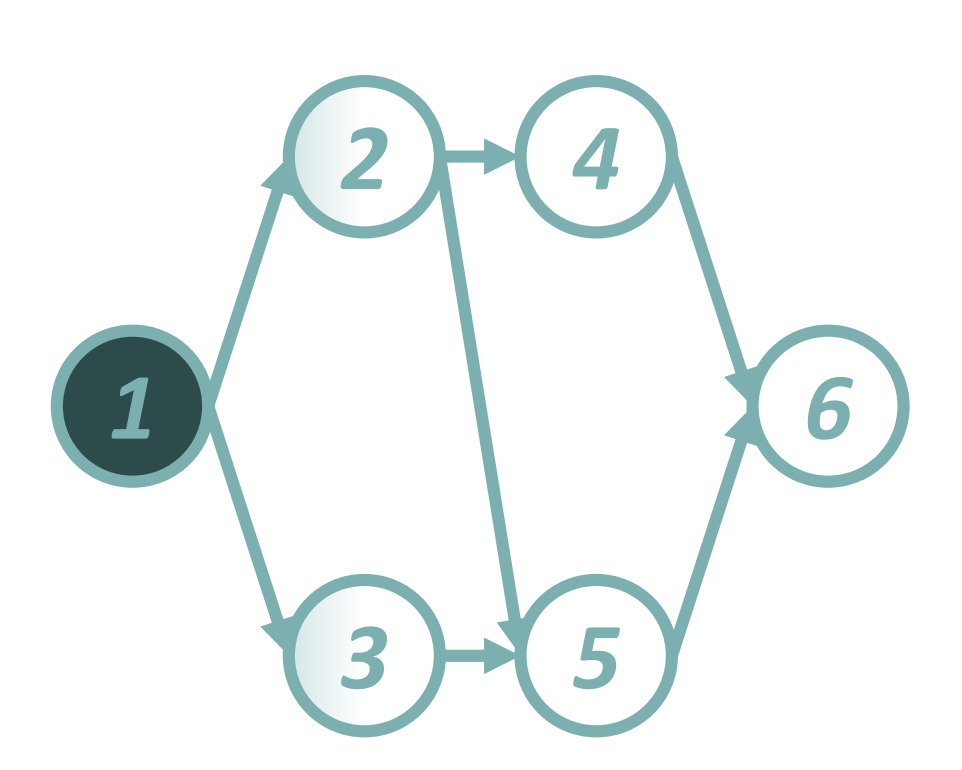

- An activity *j* is either:
	- $-$  Idle ( $\theta_i = 0$ )
	- $-$  Finished ( $\theta$ <sub>*j*</sub>=1)
- Up to  $2^n = 64$  states
- Example feasible state:
- q = *{1,0,0,0,0,0}*
- What activities are ongoing? 2? 3? 2 and 3?
- Preemption is possible

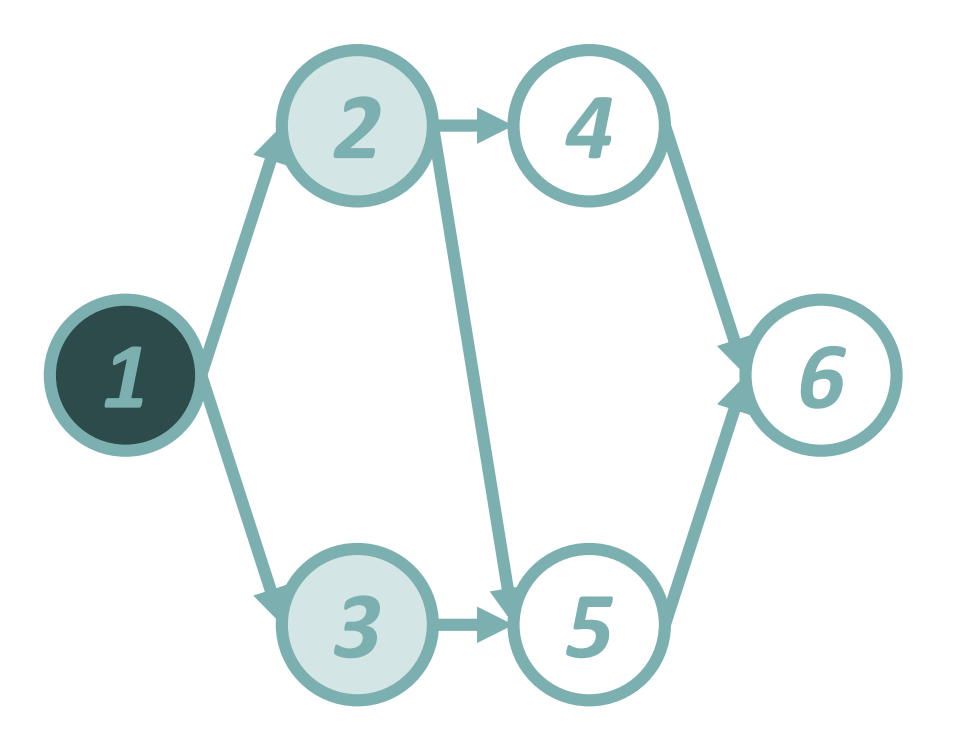

In this state, it is optimal if activities 2 & 3 are ongoing

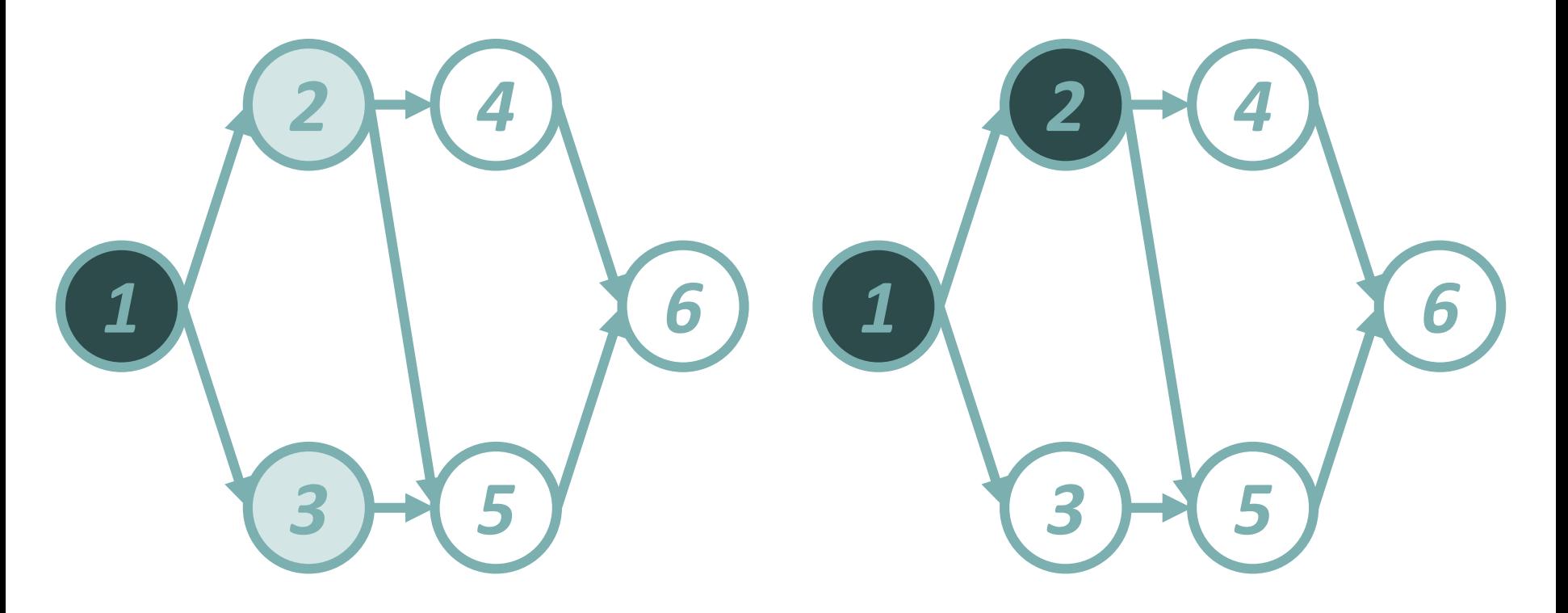

In this state, it is optimal if activities 2 & 3 are ongoing Activity 2 finishes  $\rightarrow$  we end up in state  $\theta = \{1,1,0,0,0,0\}$ 

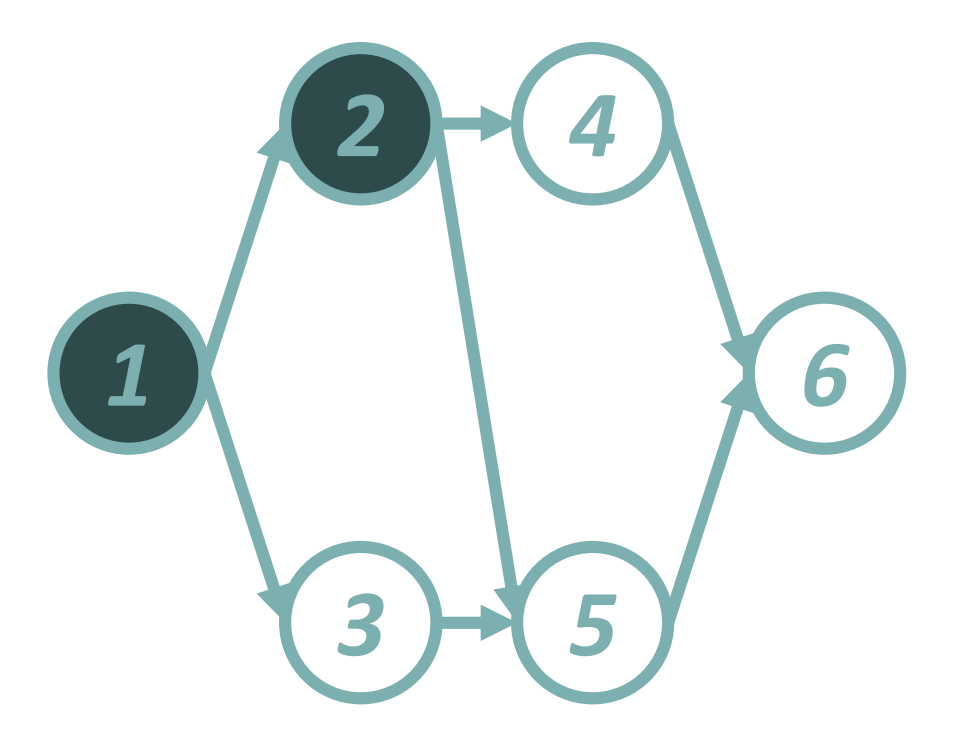

Activity 2 finishes  $\rightarrow$  we end up in state  $\theta = \{1,1,0,0,0,0\}$ 

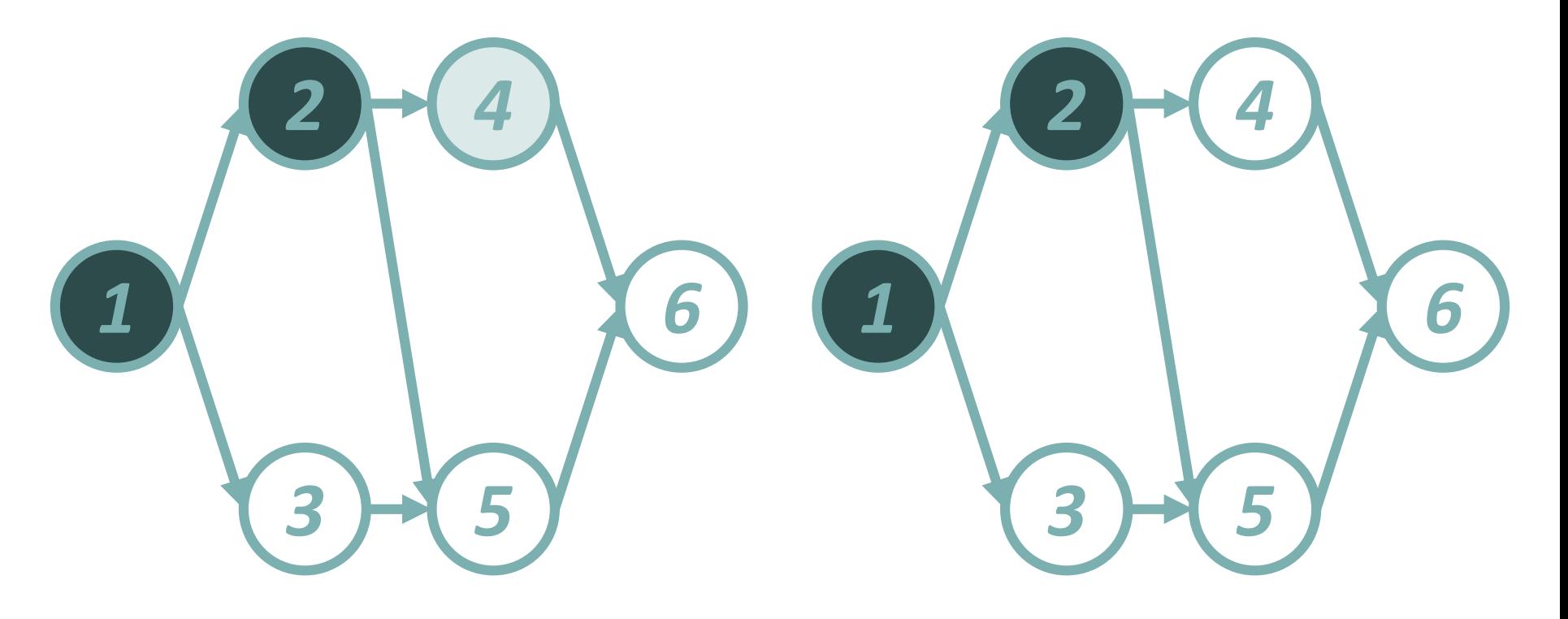

Here, it is optimal if activity 4 is ongoing  $\rightarrow$  activity 3 is preempted! Activity 2 finishes  $\rightarrow$  we end up in state  $\theta = \{1,1,0,0,0,0\}$ 

# Agenda

- CTMC of Kulkarni and Adlakha (1986)
- New CTMC
- Comparison of performance for the SRCPSP:
	- CPU times
	- Memory requirements
	- New state-of-the-art results
- Comparison of performance for the SNPV:
	- CPU times
	- Memory requirements
	- New state-of-the-art results
- Conclusion

# Creemers (2015)

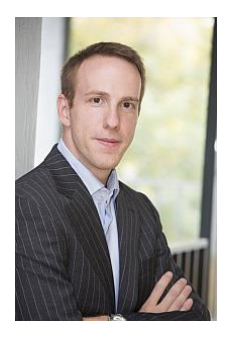

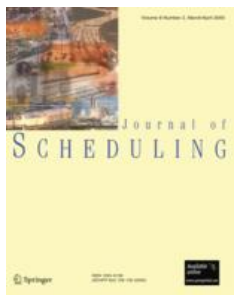

- Minimizing the expected makespan of a project with stochastic activity durations under resource constraints, *Journal of Scheduling*, 2015
- Current state-of-the-art for solving the **SRCPSP**
- Uses CTMC of Kulkarni & Adlakha
- Computational performance tested on well-known PSPLIB data sets (J30, J60, J90, & J120)
- Bottleneck = memory requirements

#### **SRCPSP**

## 2015 (JOS) Instances Solved

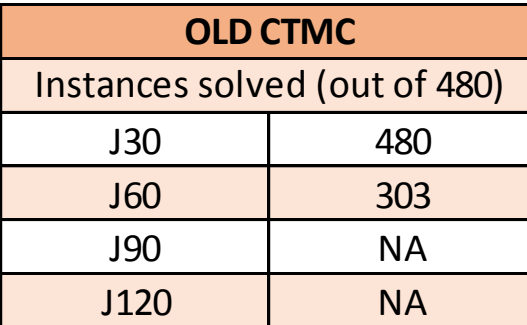

# **SRCPSP** 2015 (JOS) CPU Times

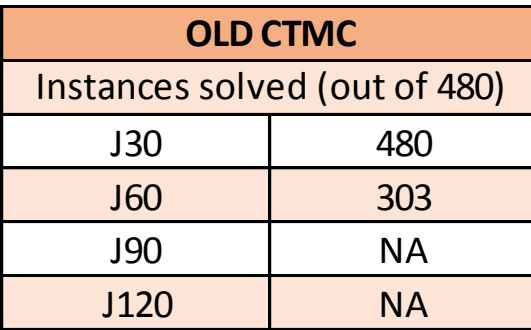

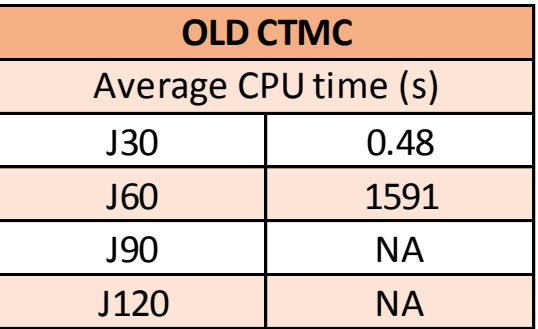

# **SRCPSP** 2015 (JOS) VS new CTMC

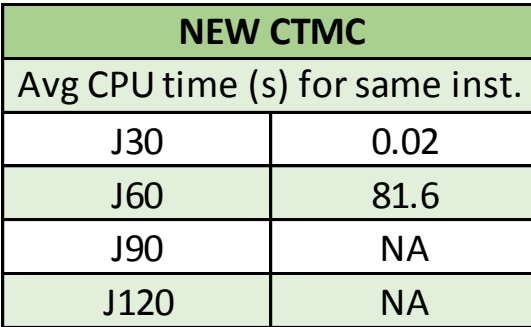

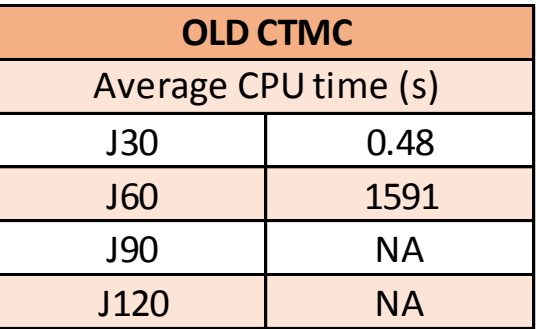

# **SRCPSP** 2015 (JOS) VS new CTMC

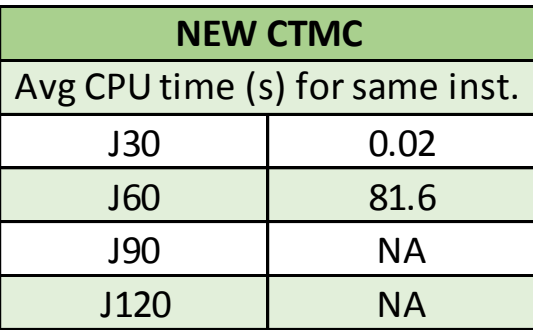

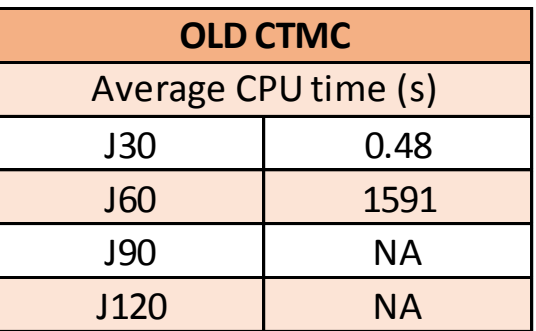

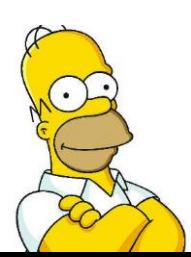

**On average, we improve computation** 

**times by a factor of 19!**

#### **SRCPSP**

## 2015 (JOS) Instances Solved

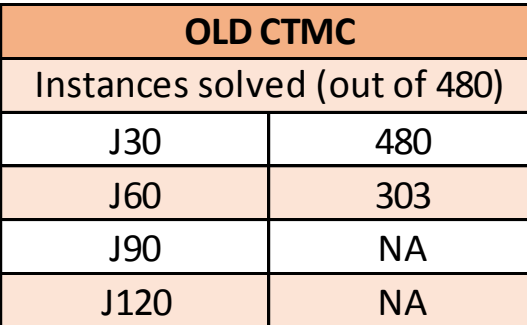

#### **SRCPSP**

### 2015 (JOS) Memory Requirements

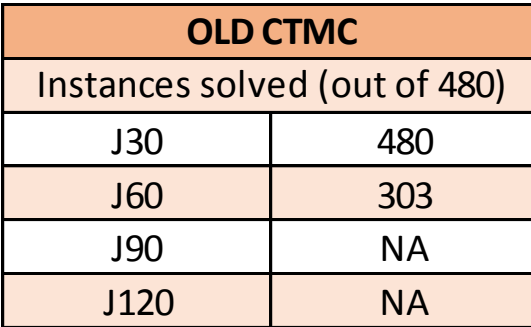

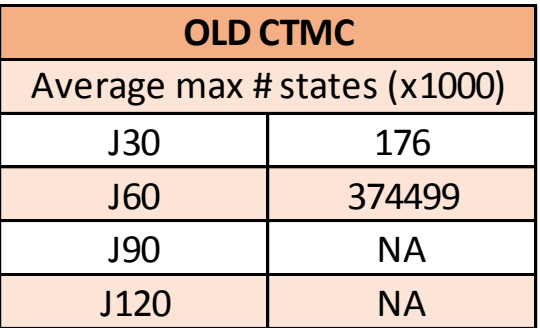

# **SRCPSP** 2015 (JOS) VS new CTMC

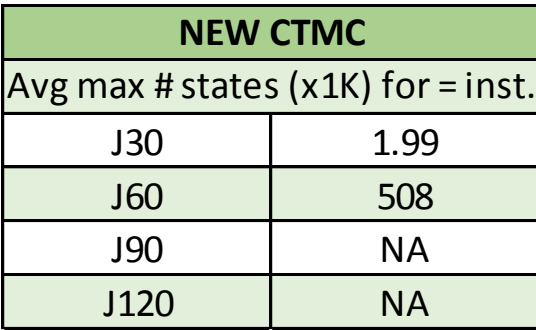

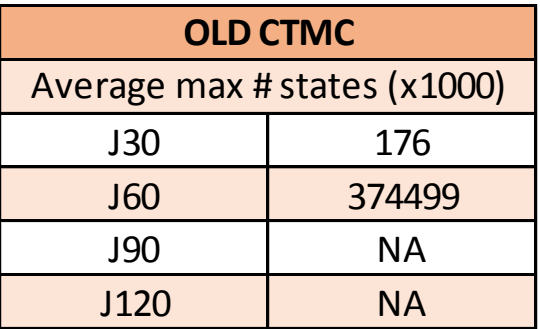

# **SRCPSP** 2015 (JOS) VS new CTMC

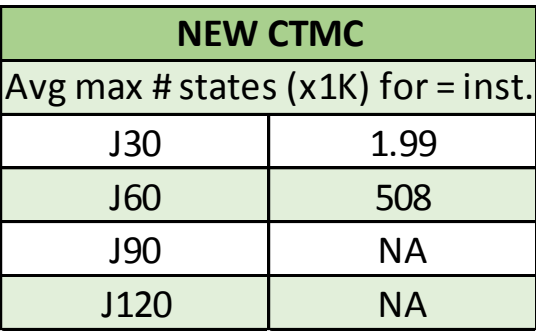

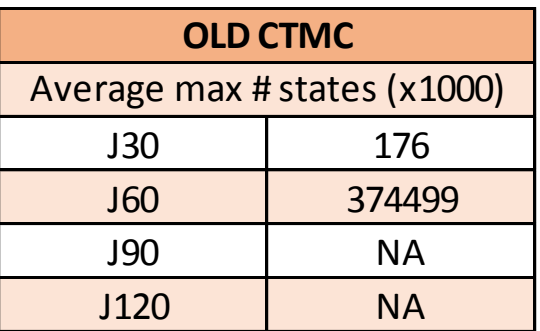

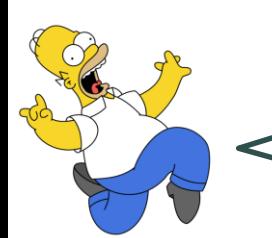

**On average, we reduce memory requirements** 

**by a factor of 733!**

#### **SRCPSP**

#### New CTMC Instances Solved

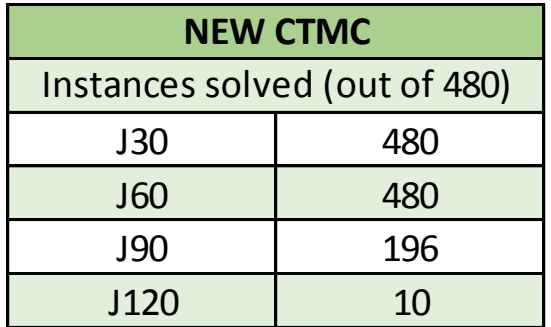

#### **SRCPSP**

#### New CTMC Instances Solved

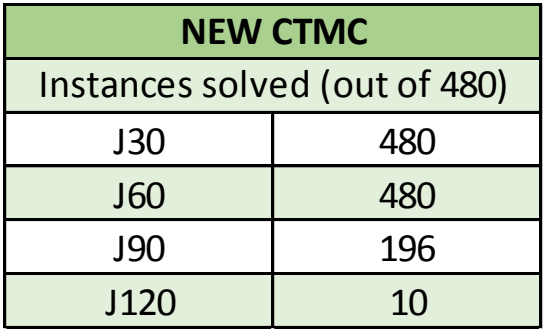

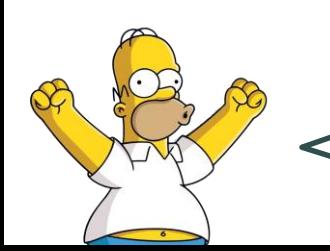

**We are the first to solve instances of the** 

**J90 and J120 data sets to optimality!**

# Agenda

- CTMC of Kulkarni and Adlakha (1986)
- New CTMC
- Comparison of performance for the SRCPSP:
	- CPU times
	- Memory requirements
	- New state-of-the-art results
- Comparison of performance for the SNPV:
	- CPU times
	- Memory requirements
	- New state-of-the-art results
- Conclusion

## Creemers, Leus, & Lambrecht (2010)

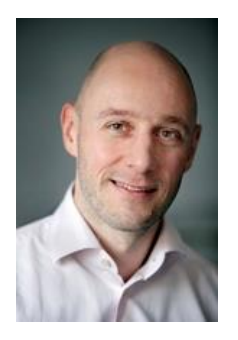

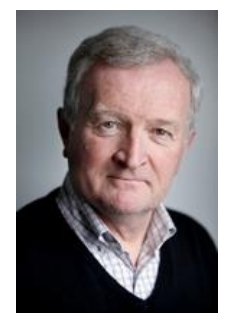

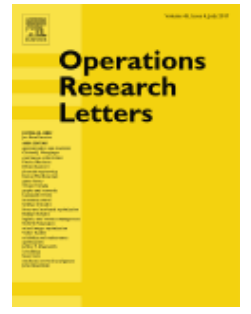

- Scheduling Markovian PERT networks to maximize the net present value, *Operations Research Letters*, 2010
- Current state-of-the-art for solving the **SNPV**
- Uses CTMC of Kulkarni & Adlakha
- Computational performance tested on dataset with different *n* and Order Strength (OS)
- Bottleneck = memory requirements

#### **SNPV**

## 2010 (ORL) Instances Solved

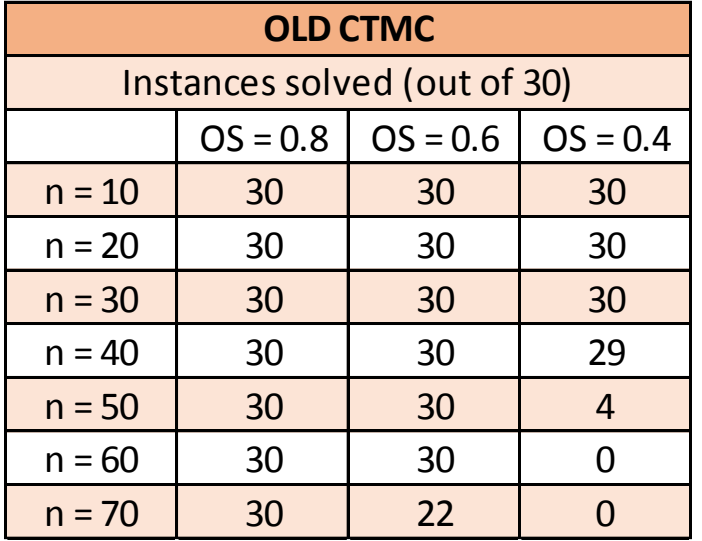

# **SNPV** 2010 (ORL) CPU Times

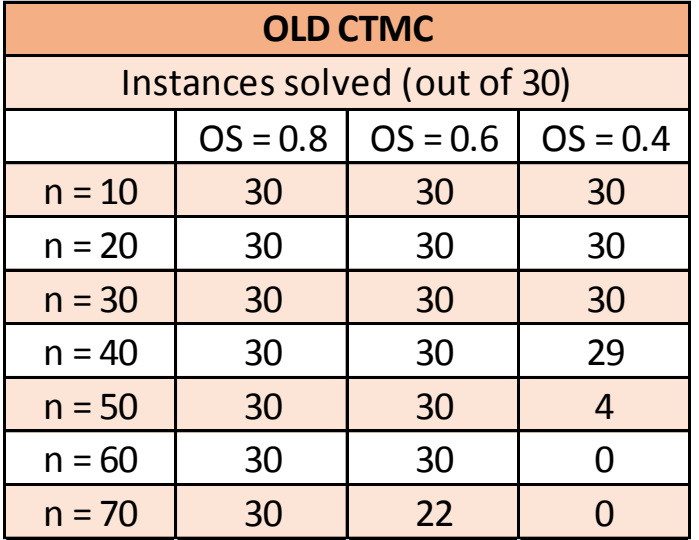

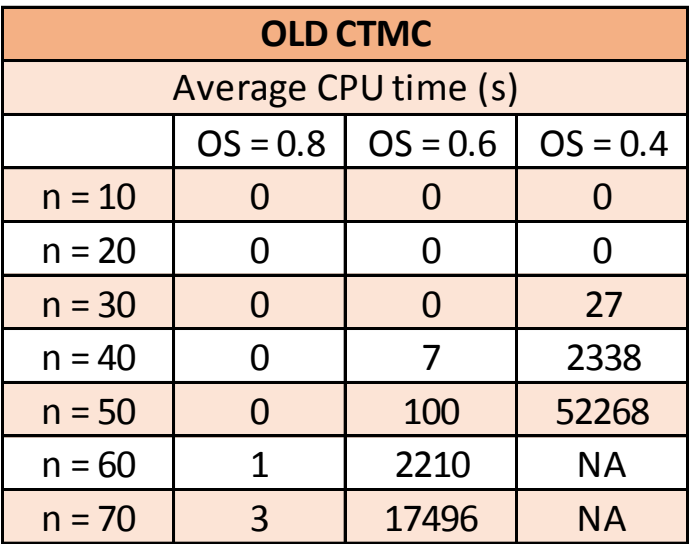

# **SNPV** 2010 (ORL) VS new CTMC

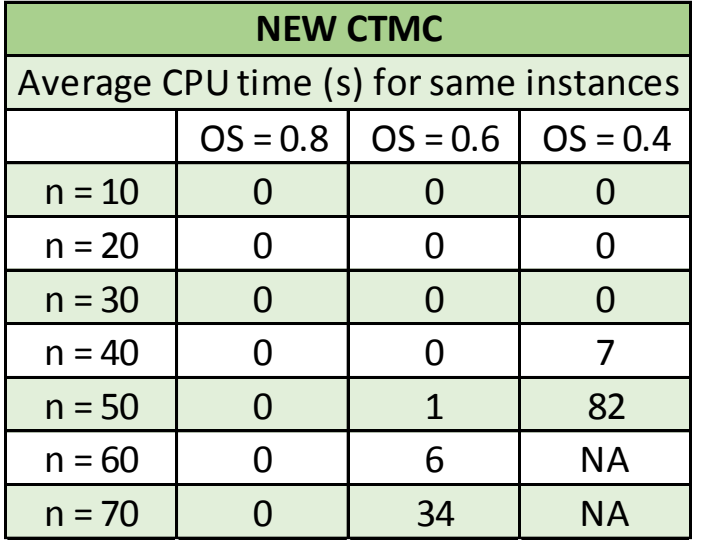

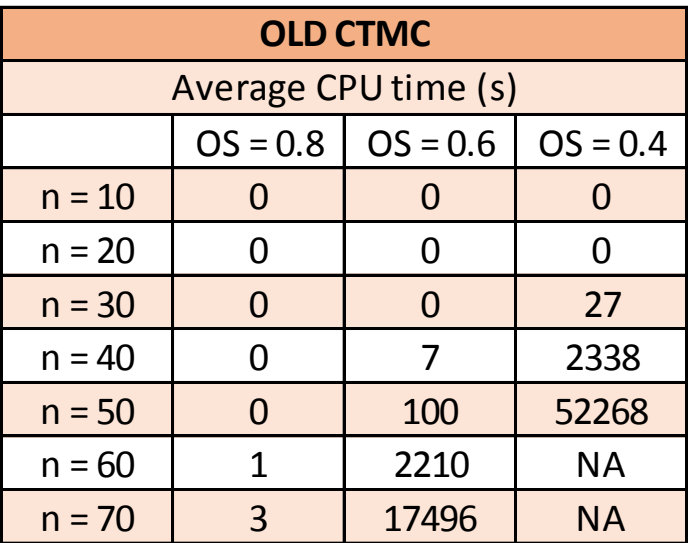

# **SNPV** 2010 (ORL) VS new CTMC

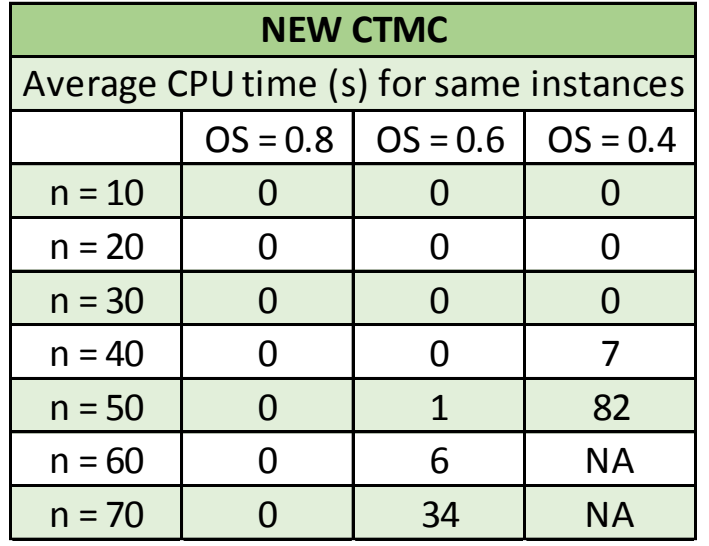

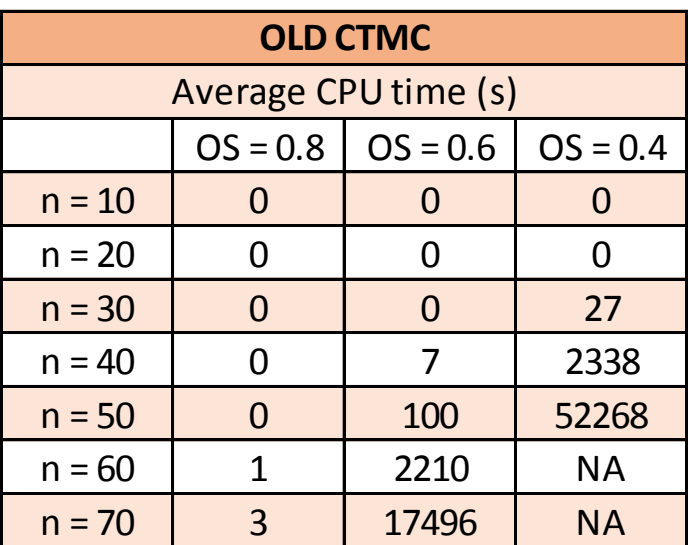

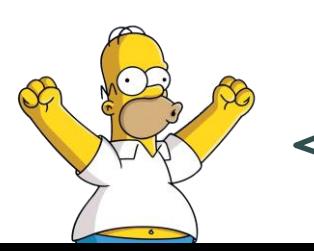

**On average, we improve computation** 

**times by a factor of 492!**

#### **SNPV**

### 2010 (ORL) Memory Requirements

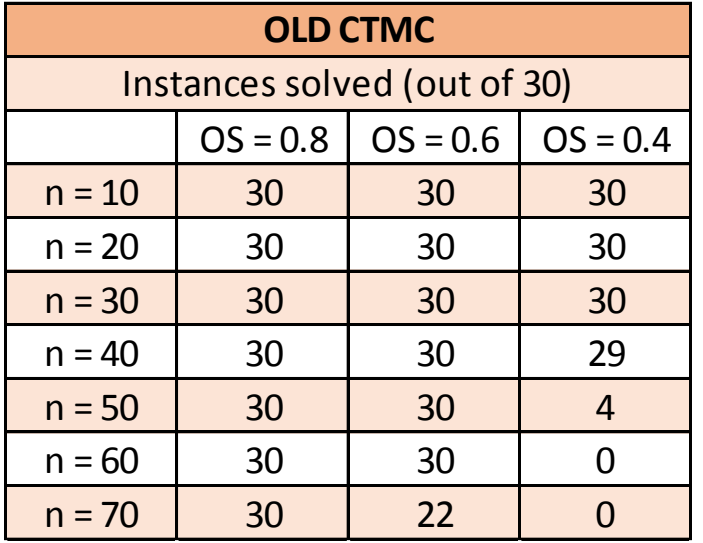

#### **SNPV**

### 2010 (ORL) Memory Requirements

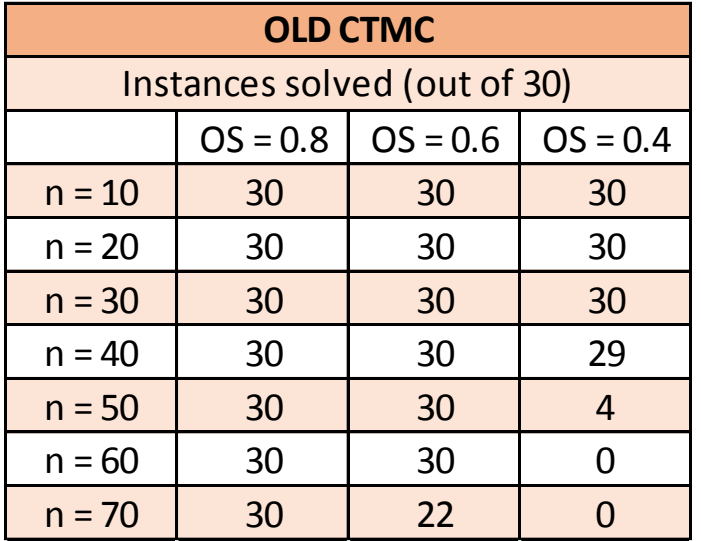

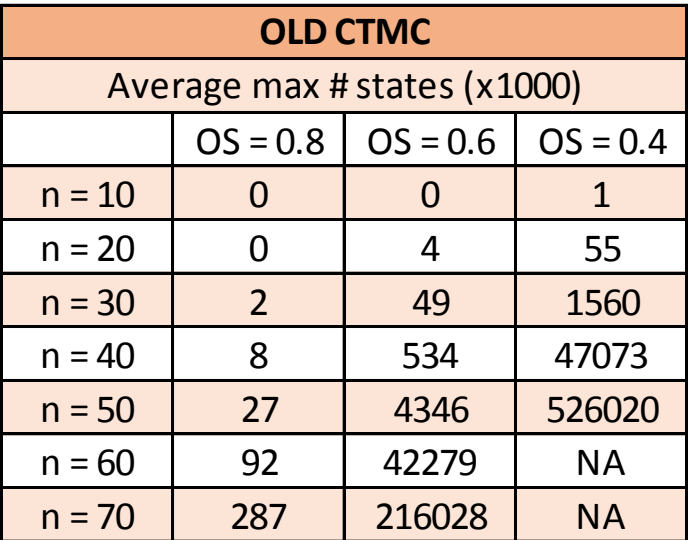

# **SNPV** 2010 (ORL) VS new CTMC

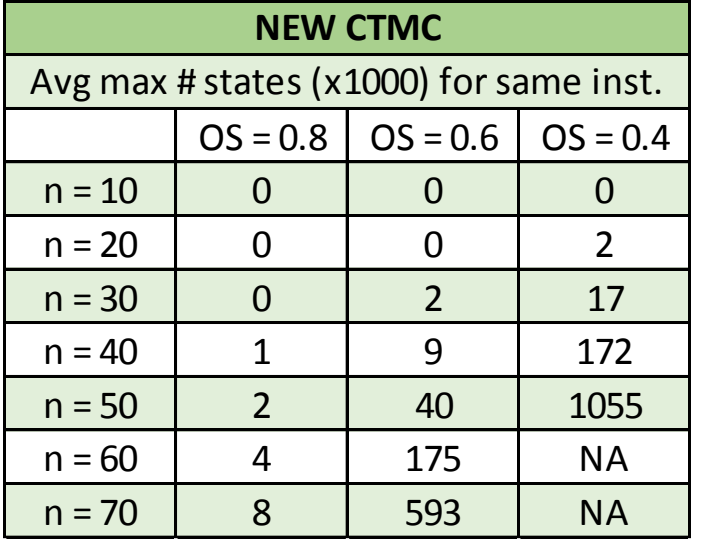

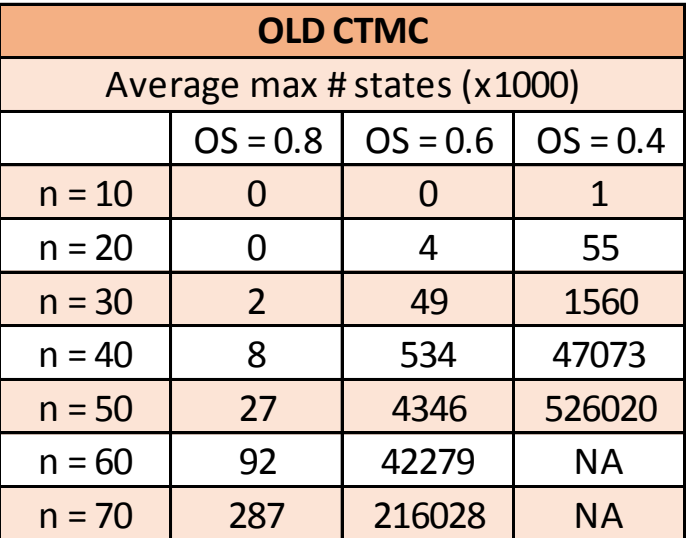

# **SNPV** 2010 (ORL) VS new CTMC

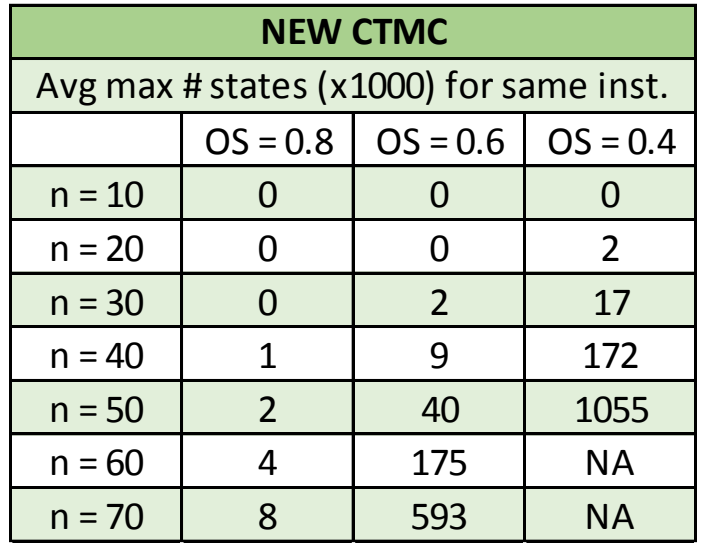

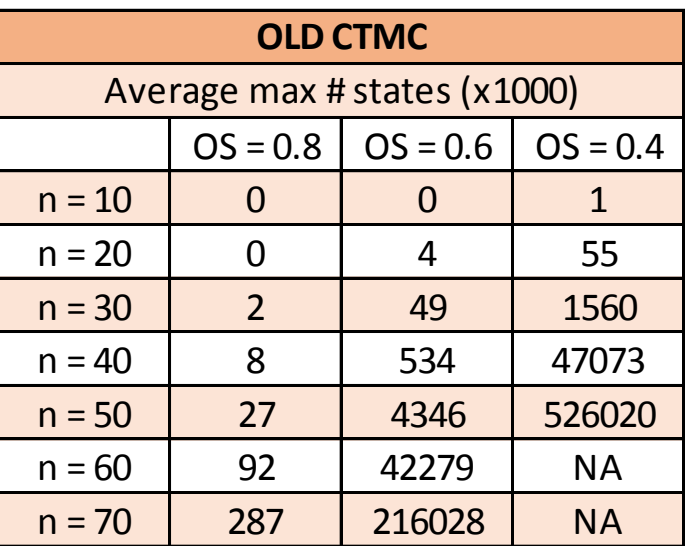

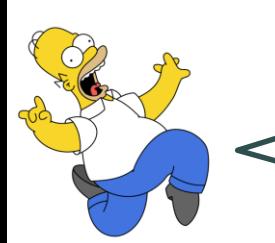

**On average, we reduce memory requirements** 

**by a factor of 403!**

#### **SNPV**

#### New CTMC Instances Solved

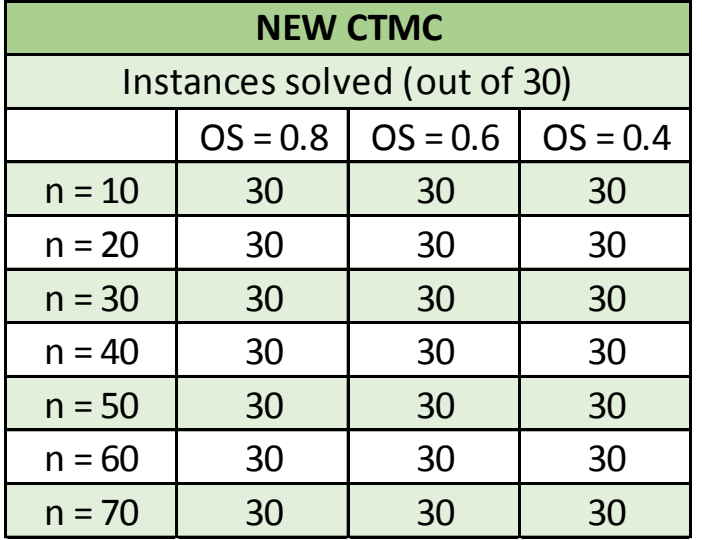

# **SNPV** New CTMC CPU Times

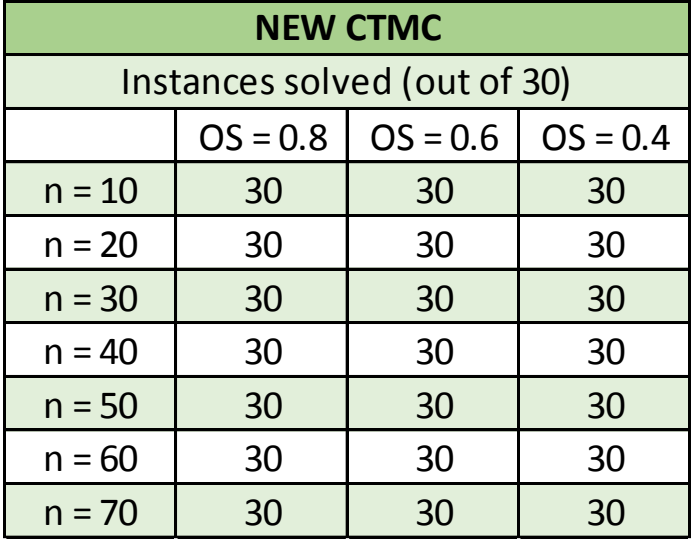

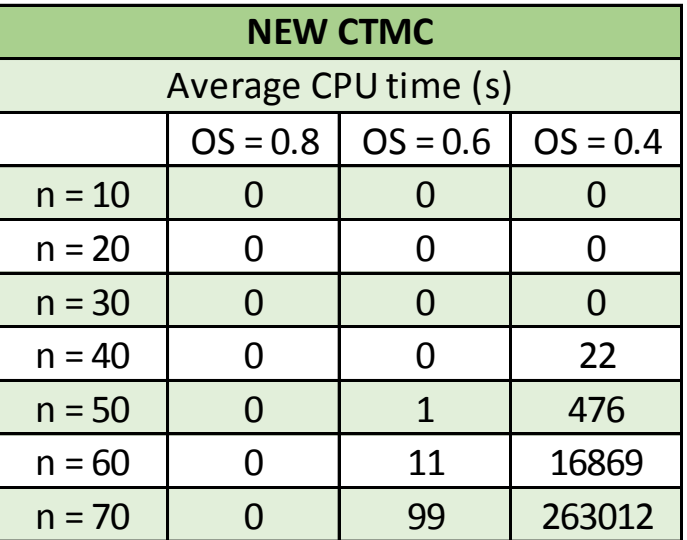

# **SNPV** New CTMC CPU Times

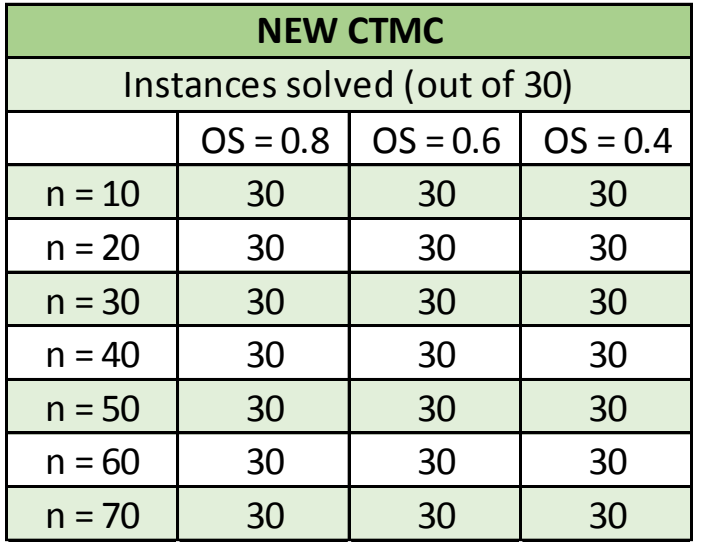

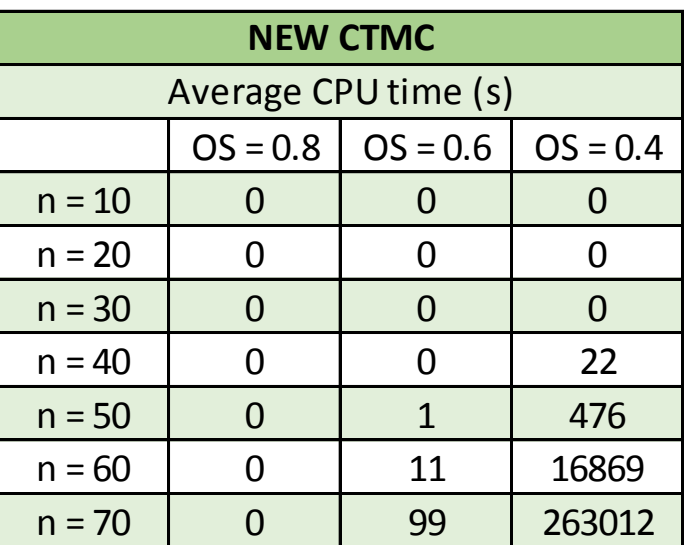

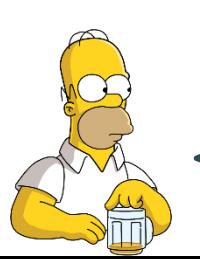

**CPU times have become the new** 

**bottleneck**

## **SNPV**

# To preempt or not to preempt?

- If an activity has a zero cost, it is optimal to start that activity as early as possible
- If at time *t* activity *i* is preempted, the remainder of activity *i* joins the set of eligible activities
- The remainder of activity *i* has a zero cost (the cost has already been incurred at the start of activity *i*)
- $\Rightarrow$  It is optimal to start the remainder of activity *i* at time *t*
- $\Rightarrow$  It is optimal not to preempt activity *i*

# Agenda

- CTMC of Kulkarni and Adlakha (1986)
- New CTMC
- Comparison of performance for the SRCPSP:
	- CPU times
	- Memory requirements
	- New state-of-the-art results
- Comparison of performance for the SNPV:
	- CPU times
	- Memory requirements
	- New state-of-the-art results
- Conclusion

# Conclusion

- New CTMC that only keeps track of finished activities
- Significantly reduces memory requirements when compared with CTMC of Kulkarni & Adlakha
- New state-of-the-art for solving the **SRCPSP** and the **SNPV**
- Bottleneck shifted from memory requirements to CPU times
- Only "drawback" is that the new CTMC allows activities to be preempted
- We prove that there is no preemption when solving the **SNPV**

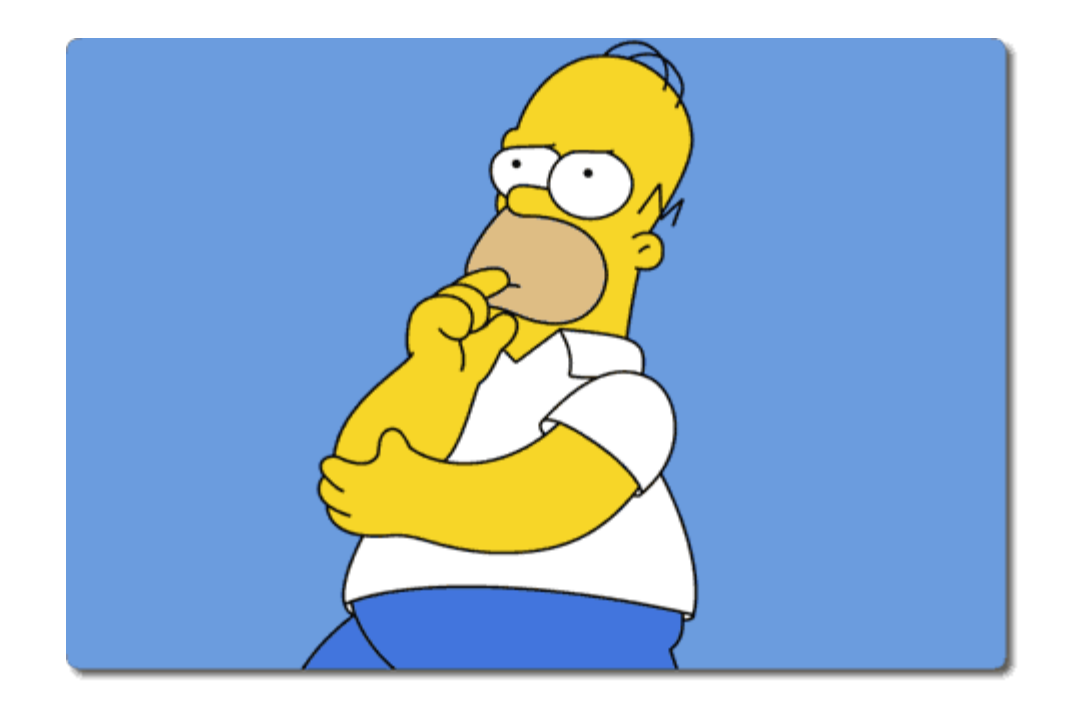